## **Imaging Reduction Flowchart**

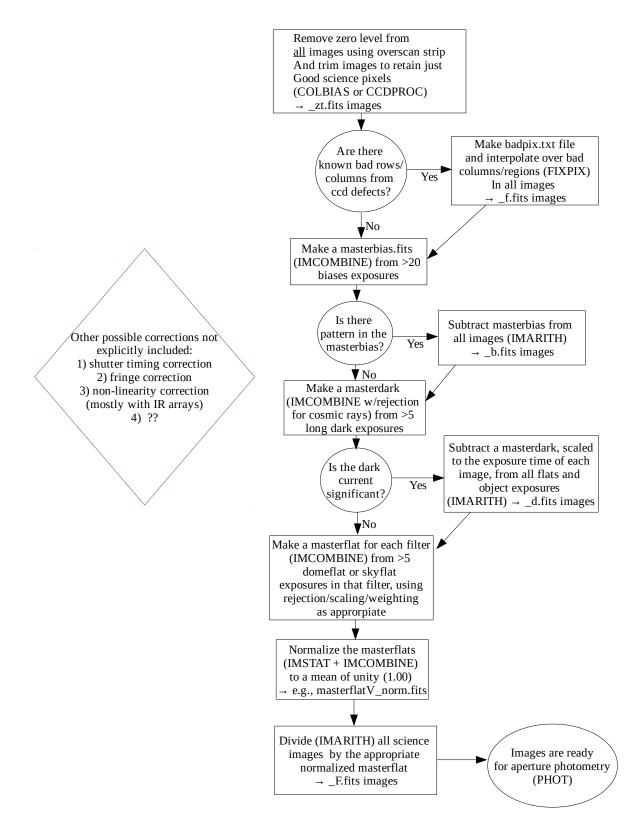